## Package 'simRestore'

November 17, 2023

Type Package

Title Simulate the Effect of Management Policies on Restoration Efforts

Version 1.1.4

Description Simulation methods to study the effect of management policies on efforts to restore populations back to their original genetic composition. Allows for single-scenario simulation and for optimization of specific chosen scenarios. Further information can be found in Hernandez, Janzen and Lavretsky (2023) [<doi:10.1111/1755-0998.13892>](https://doi.org/10.1111/1755-0998.13892).

License GPL  $(>= 2)$ 

Imports Rcpp, shiny, subplex, tibble

Suggests dplyr, ggplot2, knitr, magrittr, rmarkdown, shinyBS, shinythemes, shinyWidgets, testthat, tidyr, egg

LinkingTo Rcpp

VignetteBuilder knitr

Encoding UTF-8

RoxygenNote 7.2.3

NeedsCompilation yes

Author Thijs Janzen [aut, cre]

Maintainer Thijs Janzen <thijsjanzen@gmail.com>

Repository CRAN

Date/Publication 2023-11-17 09:50:02 UTC

### R topics documented:

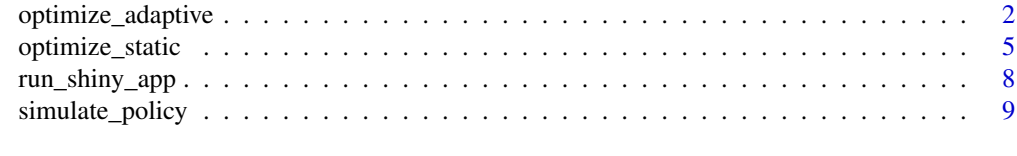

**Index** [13](#page-12-0)

<span id="page-1-0"></span>optimize\_adaptive *Optimize a policy assuming a fixed total sum across all generations of individuals that can be put or pulled (e.g. a fixed effort). This fixed total sum is distributed across the generations following a beta distribution, and the parameters of this beta distribution are fitted.*

### Description

Optimize a policy assuming a fixed total sum across all generations of individuals that can be put or pulled (e.g. a fixed effort). This fixed total sum is distributed across the generations following a beta distribution, and the parameters of this beta distribution are fitted.

### Usage

```
optimize_adaptive(
  target_frequency = 0.99,
  initial_population_size = 400,
  reproduction_success_rate = 0.387,
  reproductive\_risk = c(0.2, 0),K = 400,num_generations = 20,
  optimize_put = 100,
  optimize\_pull = 0,
  starting freq = 0.2,
  sd_starting_freq = 0.05,
  morgan = c(1),
  establishment_burnin = 30,
  num_replicates = 1,
 max\_age = 6,
 mean_number_of_offspring = 6,
  sd_number_of_offspring = 1,
  genetic_model = "point",
  smin = 0.5,
  smax = 0.9,
 b = -2,
 p = 0.5,
  sex\_ratio\_put = 0.5,
  sex\_ratio\_pull = 0.5,
  sex_ratio_offspring = 0.5,
  ancestry_put = 1,
  \text{ancestry\_pull} = 1,
  random_mating = FALSE,
  extra_pair_copulation = 0,
  verbose = FALSE,
  return_genetics = FALSE
)
```
### Arguments

target\_frequency

frequency to aim for

### initial\_population\_size

population size at the start

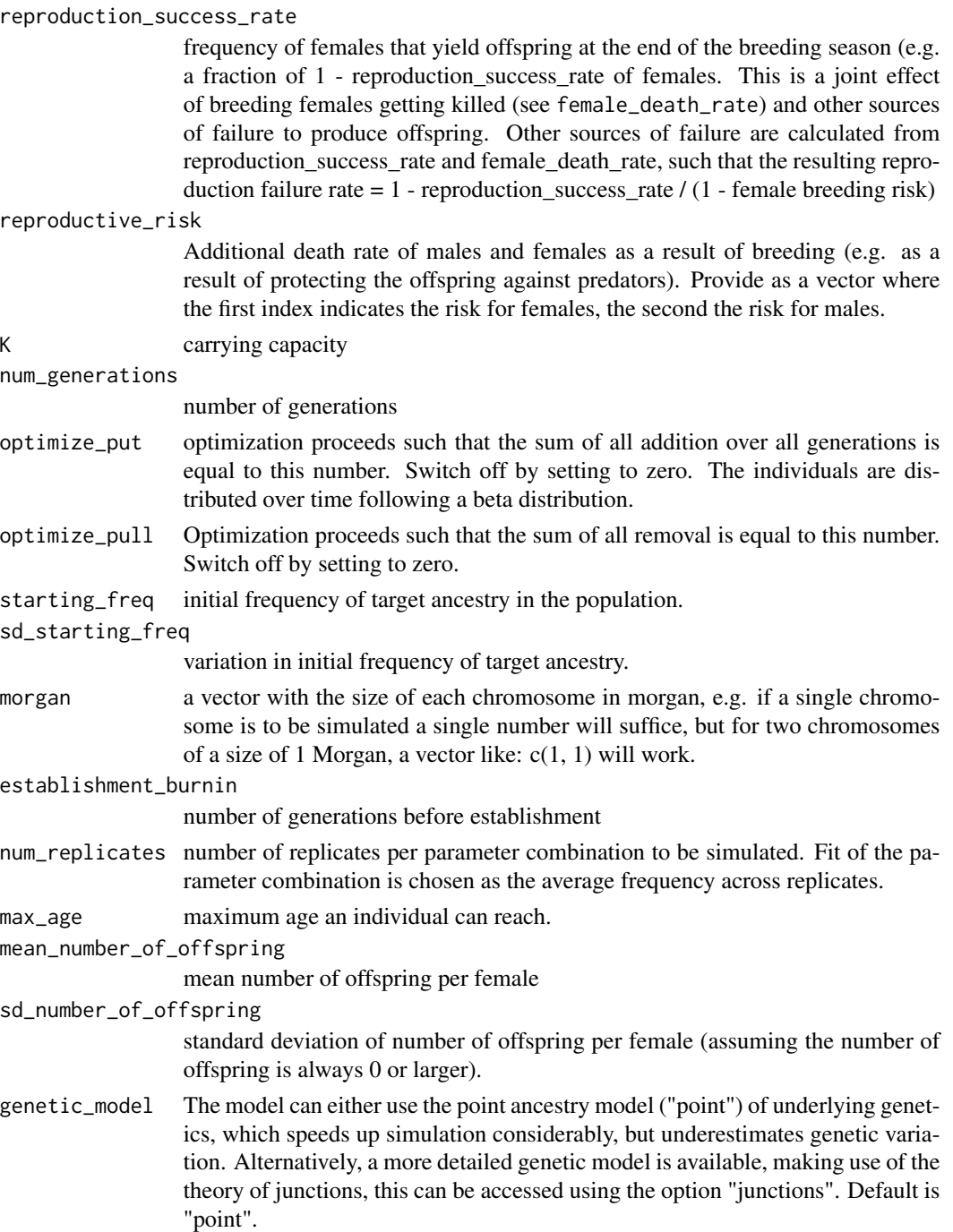

<span id="page-3-0"></span>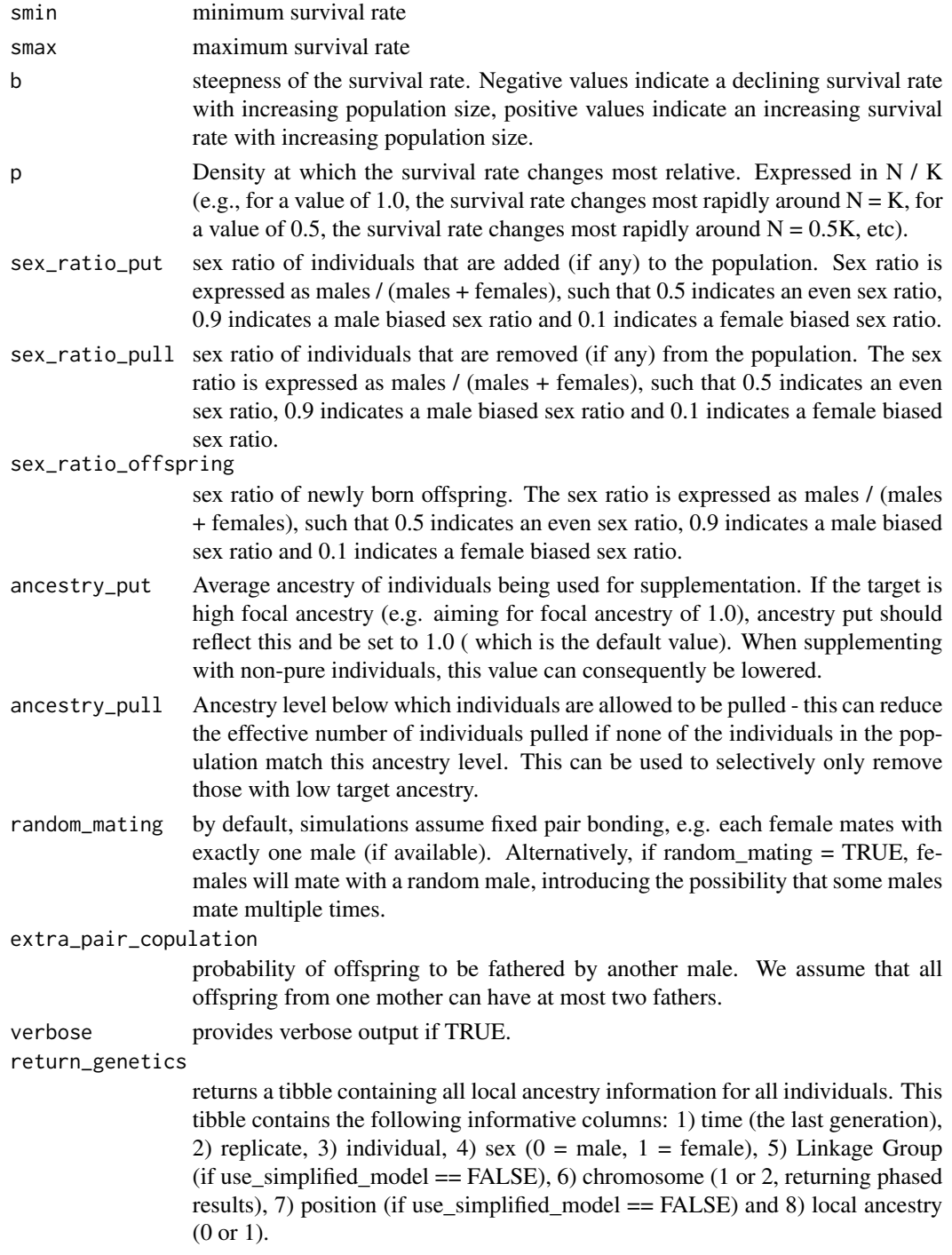

### Value

list with five elements: 1) put: optimal number of individuals to put (0 if not estimated), 2) pull: optimal number of individuals to pull (0 if not estimated), 3) results tibble (see [simulate\\_policy\(](#page-8-1))),

### <span id="page-4-0"></span>optimize\_static 5

4) curve tibble with three columns, indicating the realized number of put/pull per generation, with column 1) time in generations, column 2) number of individuals to put in generation t and 3) number of individuals to pull in generation t. The last element of the list contains the final obtained frequency for the best fit.

### Examples

```
opt_res <- optimize_adaptive(target_frequency = 0.99,
                             optimize_put = 1000,
                             num_generations = 20,
                             starting_freq = 0.2,
                             initial_population_size = 100)
opt_res$put
```
optimize\_static *Optimize putting and/or pulling, where it is assumed that the same amount is applied per generation.*

### **Description**

Optimize putting and/or pulling, where it is assumed that the same amount is applied per generation.

### Usage

```
optimize_static(
  target_frequency = 0.99,
  initial_population_size = 400,
  reproduction_success_rate = 0.387,
  reproductive\_risk = c(0.2, 0),K = 400,
  num_generations = 20,
  optimize_put = TRUE,
  optimize_pull = FALSE,
  starting_freq = 0.2,
  sd_starting_freq = 0.05,
 morgan = c(1),
  establishment_burnin = 30,
  num_replicates = 1,
  max\_age = 6,
  mean_number_of_offspring = 6,
  sd_number_of_offspring = 1,
  genetic_model = "point",
  smin = 0.5,
  smax = 0.9,
 b = -2,
  p = 0.5,
  sex\_ratio\_put = 0.5,
  sex\_ratio\_pull = 0.5,
```

```
sex\_ratio\_offspring = 0.5,
  ancestry_put = 1,
  \text{ancestry\_pull} = 1,
  random_mating = FALSE,
  extra<sub>-</sub>pair<sub>-copulation = 0,</sub>
  verbose = FALSE,return_genetics = FALSE
)
```
### Arguments

target\_frequency

frequency to aim for

```
initial_population_size
```
population size at the start

reproduction\_success\_rate

frequency of females that yield offspring at the end of the breeding season (e.g. a fraction of 1 - reproduction\_success\_rate of females. This is a joint effect of breeding females getting killed (see female\_death\_rate) and other sources of failure to produce offspring. Other sources of failure are calculated from reproduction success rate and female death rate, such that the resulting reproduction failure rate  $= 1$  - reproduction\_success\_rate /  $(1 -$  female breeding risk)

reproductive\_risk

Additional death rate of males and females as a result of breeding (e.g. as a result of protecting the offspring against predators). Provide as a vector where the first index indicates the risk for females, the second the risk for males.

### K carrying capacity

#### num\_generations

number of generations

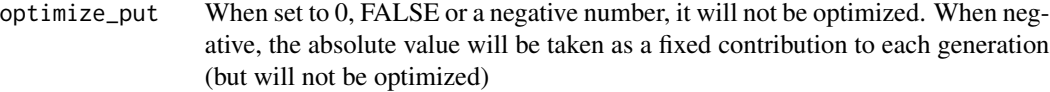

- optimize\_pull When set to 0, FALSE or a negative number, it will not be optimized. When negative, the absolute value will be taken as a fixed contribution to each generation (but will not be optimized)
- starting\_freq initial frequency of target ancestry in the population.

```
sd_starting_freq
```
variation in initial frequency of target ancestry.

morgan a vector with the size of each chromosome in morgan, e.g. if a single chromosome is to be simulated a single number will suffice, but for two chromosomes of a size of 1 Morgan, a vector like:  $c(1, 1)$  will work.

establishment\_burnin

number of generations before establishment

- num\_replicates number of replicates
- max\_age maximum age an individual can reach.

### optimize\_static 7

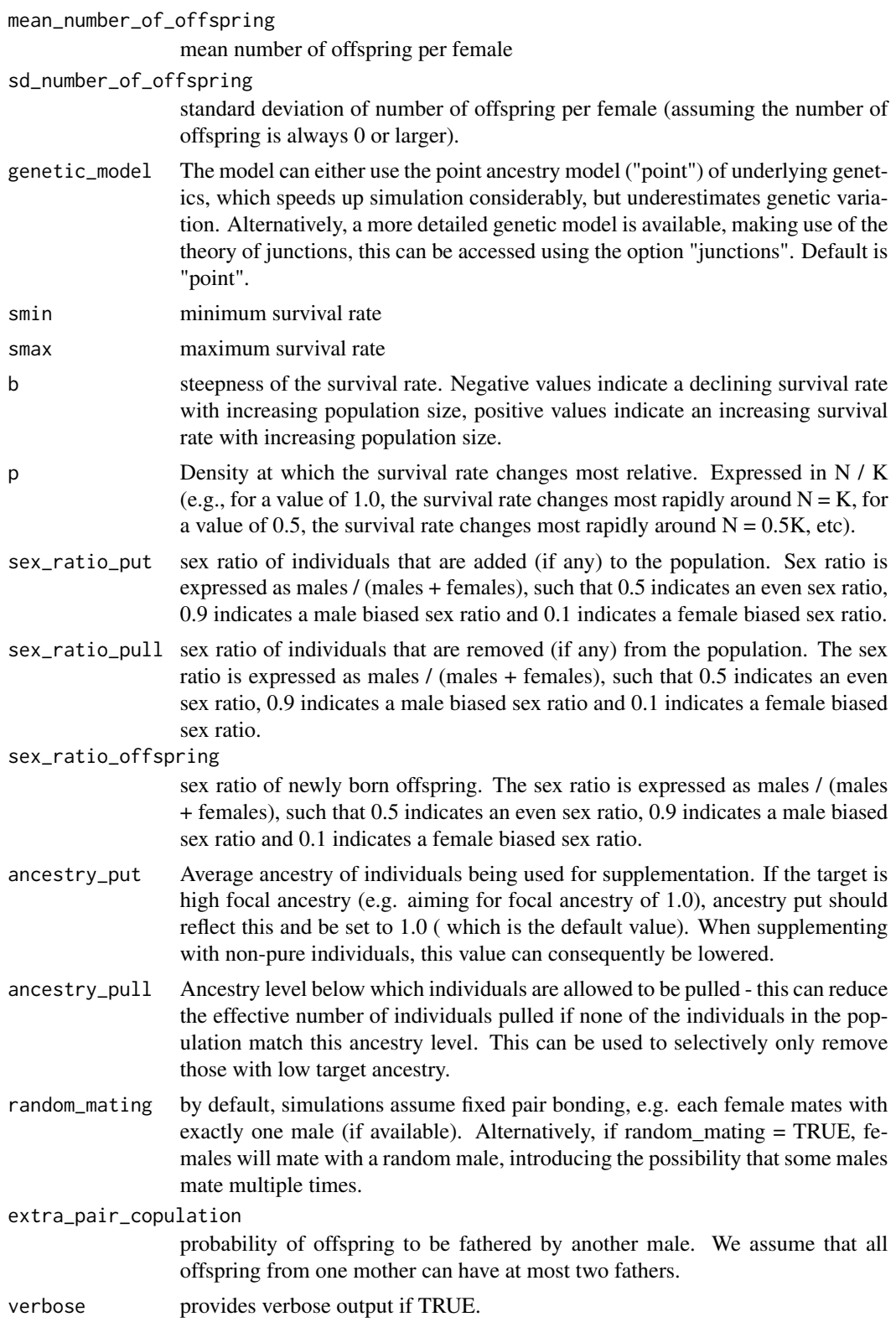

#### <span id="page-7-0"></span>return\_genetics

returns a tibble containing all local ancestry information for all individuals. This tibble contains the following informative columns: 1) time (the last generation), 2) replicate, 3) individual, 4) sex ( $0 =$  male,  $1 =$  female), 5) Linkage Group (if use simplified model  $==$  FALSE), 6) chromosome (1 or 2, returning phased results), 7) position (if use\_simplified\_model == FALSE) and 8) local ancestry (0 or 1).

### Value

list with five elements: 1) put: optimal number of individuals to put (0 if not estimated), 2) pull: optimal number of individuals to pull (0 if not estimated), 3) results tibble (see [simulate\\_policy\(](#page-8-1))), 4) curve tibble with three columns, indicating the realized number of put/pull per generation, with column 1) time in generations, column 2) number of individuals to put in generation t and 3) number of individuals to pull in generation t. The last element of the list contains the final obtained frequency for the best fit.

### Examples

```
opt_res <- optimize_static(target_frequency = 0.99,
                           optimize_put = TRUE,
                           num_generations = 10,
                           starting_freq = 0.2,
                           initial_population_size = 100)
opt_res$put
```
run\_shiny\_app *runs shiny app locally*

### Description

This function allows for local execution of the shiny app. Alternatively, an online version of this app [can be found here.](https://thijsjanzen.shinyapps.io/simRestoreApp/)

### Usage

run\_shiny\_app()

### Value

No return value

<span id="page-8-1"></span><span id="page-8-0"></span>

### Description

Using this function, the user can simulate the effect of an intended management policy on the genetic composition of a focal population. The population is assumed to have overlapping generations, and the user can specify two genetic models, either using a simplified average ancestry representation (genetic\_model = "point"), or a more detailed model tracking explicit recombination among chromosomes, using genetic\_model = "junctions".

### Usage

```
simulate_policy(
  initial_population_size = 400,
  reproduction_success_rate = 0.387,
  reproductive_risk = c(0.2, 0),
 K = 400,num_generations = 20,
 pull = 0,
  put = \theta,
  starting freq = 0.5,
  sd\_starting\_freq = 0.05,
 morgan = c(1),
 max\_age = 6,
  mean_number_of_offspring = 6,
  sd_number_of_offspring = 1,
  genetic_model = "point",establishment_burnin = 30,
  num_replicates = 1,
  seed = NULL,
  smin = 0.5,
  smax = 0.9,
 b = -2,
 p = 0.5,
  sex\_ratio\_put = 0.5,
  sex\_ratio\_pull = 0.5,
  sex_ratio_offspring = 0.5,
  ancestry_put = 1,
  \text{ancestry\_pull} = 1,
  random_mating = FALSE,
  extra_pair_copulation = <math>0</math>,
  verbose = FALSE,
  return_genetics = FALSE
)
```
#### Arguments

initial\_population\_size population size at the start reproduction\_success\_rate frequency of females that yield offspring at the end of the breeding season (e.g. a fraction of 1 - reproduction\_success\_rate of females. This is a joint effect of breeding females getting killed (see female\_death\_rate) and other sources of failure to produce offspring. Other sources of failure are calculated from reproduction\_success\_rate and female\_death\_rate, such that the resulting reproduction failure rate  $= 1$  - reproduction\_success\_rate / (1 - female breeding risk) reproductive\_risk Additional death rate of males and females as a result of breeding (e.g. as a result of protecting the offspring against predators). Provide as a vector where the first index indicates the risk for females, the second the risk for males. K carrying capacity num\_generations number of generations pull vector of the number of individuals pulled per year put vector of the number of individuals added per year starting\_freq initial frequency of target ancestry in the population. sd\_starting\_freq variation in initial frequency of target ancestry. morgan a vector with the size of each chromosome in morgan, e.g. if a single chromosome is to be simulated a single number will suffice, but for two chromosomes of a size of 1 Morgan, a vector like:  $c(1, 1)$  will work. max\_age maximum age an individual can reach. mean\_number\_of\_offspring mean number of offspring per female sd\_number\_of\_offspring standard deviation of number of offspring per female (assuming the number of offspring is always 0 or larger). genetic\_model The model can either use the point ancestry model ("point") of underlying genetics, which speeds up simulation considerably, but underestimates genetic variation. Alternatively, a more detailed genetic model is available, making use of the theory of junctions, this can be accessed using the option "junctions". Default is "point". establishment\_burnin number of generations before establishment num\_replicates number of replicates seed random number seed, if left open, current time is used. smin minimum survival rate smax maximum survival rate

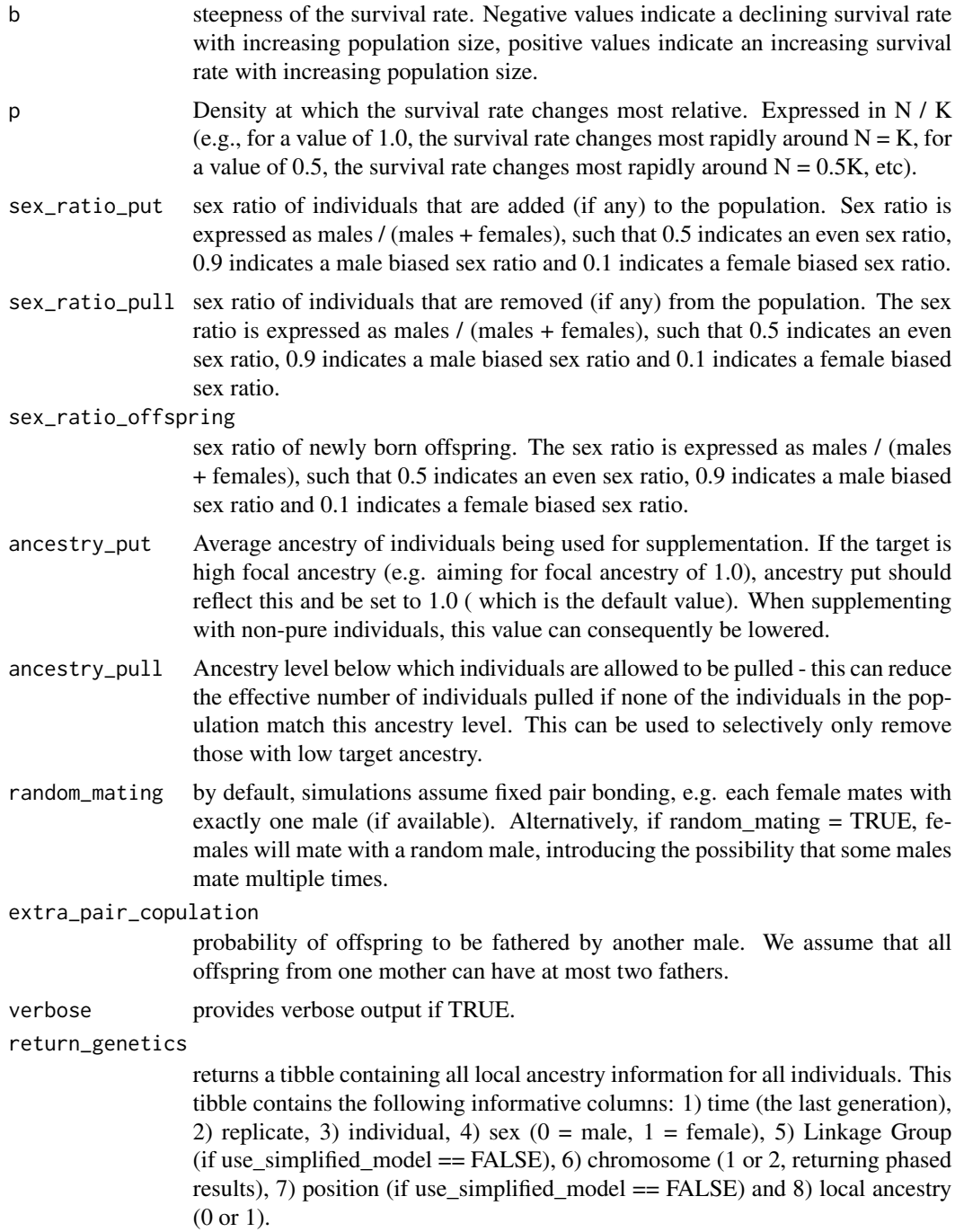

### Value

tibble with 8 columns: 1) replicate, 2) time (in generations), 3) average frequency of ancestry across all individuals 4) average frequency of ancestry across all males, 5) average frequency of ancestry across all females, 6) number of individuals, 7) number of males and 8) number of females if return\_genetics = TRUE, the output is a list containing the above mentioned tibble, called 'results', and a second tibble called 'genetics', with the local ancestry in long format, split out per generation, replicate, individual, sex, linkage group and chromosome (1 or 2). Here, linkage group indicates the focal chromosome (linkage group), and 'chromosome' indicates which of the diploid pair of chromosomes is measured, allowing for phased output if required.

### Examples

```
sim_pop <- simulate_policy(initial_population_size = 100,
                          num_generations = 20,
                          starting_freq = 0.2,
                          K = 400plot(sim_pop$results$num_individuals ~ sim_pop$results$t)
```
# <span id="page-12-0"></span>Index

optimize\_adaptive, [2](#page-1-0) optimize\_static, [5](#page-4-0)

run\_shiny\_app, [8](#page-7-0)

simulate\_policy, *[4](#page-3-0)*, *[8](#page-7-0)*, [9](#page-8-0)